## arobace

43.

« Votre partenaire digital »

## FORMULAIRE TEMOIN

Les formulaires PDF sont souvent la clé de vos problématiques.  $(i)$ Nous vous présentons ici, de la manière la plus complète possible, leurs fonctionnalités.

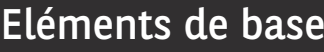

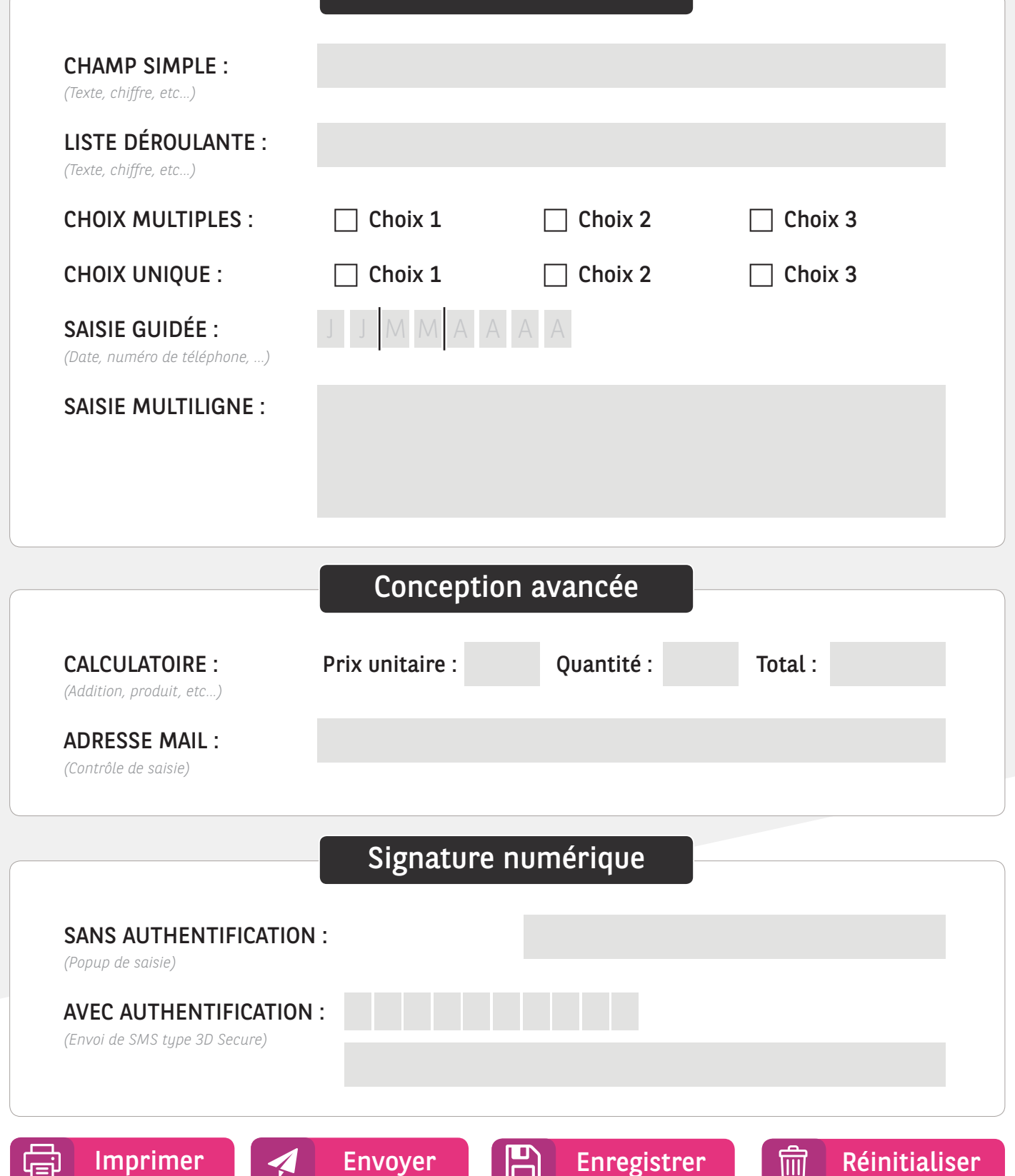